# Prio Matematik 7 Arbetsbok Bearbetad text och bild Information till läraren

Originalbokens ISBN: 978-91-523-4640-2 SPSM-verksnummer: 41275

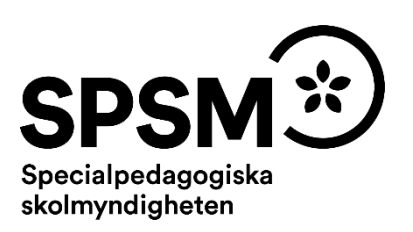

Den här läraranvisningen är till för att du som undervisande lärare ska få information om hur det pedagogiskt anpassade läromedlet skiljer sig från originalläromedlet och om hur ni kan arbeta med det.

Pedagogisk anpassning gör läromedel tillgängliga för elever med synnedsättning genom att text och bilder bearbetas. Bearbetningen av läromedlet innebär att eleven kan använda samma läromedel som sina seende klasskamrater. Innehållet har samma syfte, nivå och pedagogiska innehåll som originalet.

SPSM producerar e-böcker i Textview- och HTML-format. Läromedlet kan också framställas i tryckt punktskrift. E-boksformatet HTML kan finnas i två olika versioner, en version med bearbetad text och bild och en obearbetad version.

Till det anpassade läromedlet kan det finnas tillhörande svällpappersbilder. Plocka upp eventuella svällpappersbilder så snart du kan och förvara pärmarna stående. Detta för att bilder och punktskrift inte ska skadas.

Till svällpappersbilderna finns en separat läraranvisning. I den finns det tips på hur man avläser och utforskar en taktil bild tillsammans med eleven. Läraranvisningen bifogas med leveransen av svällpappersbilderna men den finns också som nedladdningsbar pdf i SPSM:s webbutik.

Du kan behöva ytterligare vägledning gällande punktskrift. Se till att ha tillgång till Punktskriftsnämndens handledningar. De finns som nedladdningsbara pdf:er på Punktskriftsnämndens hemsida. I handledningarna står det exempelvis hur olika punktskriftstecken ser ut i punktskriftsboken och på svällpappersbilderna.

Följande skrifter är bra att ha till hands:

- *Svenska skrivregler för punktskrift*, Punktskriftsnämnden
- *Punktskriftens skrivregler för matematik och naturvetenskap*, Punktskriftsnämnden
- *Fonetik och punktskrift,* Punktskriftsnämnden
- *Räkna med mig*, SPSM

Har du frågor, eller vill dela med dig av dina synpunkter på den pedagogiska anpassningen av detta läromedel, mejla till [anpassningsfunktionen@spsm.se.](mailto:anpassningsfunktionen@spsm.se)

Behöver du komma i kontakt med försäljningen går det bra att mejla till [order@spsm.se](mailto:order@spsm.se) eller ringa på telefonnummer 010-473 57 11.

Trevlig läsning!

# **Innehåll**

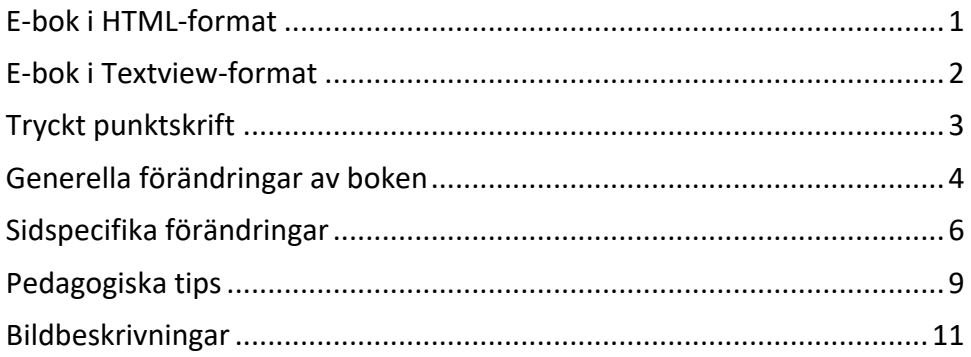

# **Information om de olika formaten och text till läsaren**

# <span id="page-2-0"></span>**E-bok i HTML-format**

## **Webbläsare**

En bok i HTML-format läser du i en webbläsare. Tänk på att boken kan se olika ut i olika webbläsare. Det är viktigt att se till att boken fungerar innan eleven börjar använda den.

Kontakta SPSM om ni får problem med webbläsare.

# **Till läsaren av den bearbetade boken**

I den pedagogiskt bearbetade boken finns en text som riktar sig till eleven och som kan vara bra att känna till innan arbetet med boken påbörjas. Samma text hittar du här. Läs denna text tillsammans med eleven.

Det finns svällpappersbilder till boken, men en del är bilder som ska användas till flera uppgifter och din lärare måste förbereda uppgifterna. Om du tycker att något saknas för att en uppgift ska kunna lösas är det för att din lärare ska ge dig det som saknas.

Det finns inga svällpappersbilder till facit, där får din lärare hjälpa dig med resultatet.

Tabeller har ibland nycklar. Där har långa tabellrubriker förkortats. Ett exempel:

Nyckel: liter = liter läsk per månad

Välj att lämna svar på det sätt som är bäst för dig.

Du och din lärare bestämmer hur du ska svara.

Diagram:

x-axeln är den vågräta axeln.

y-axeln är den lodräta axeln.

# <span id="page-3-0"></span>**E-bok i Textview-format**

En e-bok i Textview-format läser du i läsprogrammet Textview. Läsprogrammet finns att ladda ned gratis från Myndigheten för tillgängliga medier. Textview finns endast för Windows-datorer.

Det är viktigt att se till att boken fungerar innan eleven börjar använda den. En e-bok i Textview-format är organiserad som en pärm med flikar.

Stilsorter som till exempel fet eller kursiv stil återges inte i Textview-boken. Eventuell markerad text skrivs istället med VERSALER.

## **Till läsaren av den bearbetade boken**

I den pedagogiskt bearbetade boken finns en text som riktar sig till eleven och som kan vara bra att känna till innan arbetet med boken påbörjas. Samma text hittar du här. Läs denna text tillsammans med eleven.

Det finns svällpappersbilder till boken, men en del är bilder som ska användas till flera uppgifter och din lärare måste förbereda uppgifterna. Om du tycker att något saknas för att en uppgift ska kunna lösas är det för att din lärare ska ge dig det som saknas.

Det finns inga svällpappersbilder till facit, där får din lärare hjälpa dig med resultatet.

Tabeller har ibland nycklar. Där har långa tabellrubriker förkortats. Ett exempel:

Nyckel:

liter = liter läsk per månad

Välj att lämna svar på det sätt som är bäst för dig.

Du och din lärare bestämmer hur du ska svara.

Diagram:

x-axeln är den vågräta axeln.

<span id="page-3-1"></span>y-axeln är den lodräta axeln.

# **Tryckt punktskrift**

Punktskrift kan tryckas på två olika sätt. För de som är ovana punkskriftsläsare är punktskriften tryckt med dubbelt radavstånd. Det kallas för glesskrift. För de som är mer vana är punktskriften tryckt med enkelt radavstånd, så kallad tätskrift. Boken kan även tryckas enkelsidigt eller dubbelsidigt.

## **Svartskriftskopia av punktskriftsboken**

Följ med i elevens bok! För att du ska kunna läsa samma text som eleven läser finns en nedladdningsbar pdf som heter **Svartskriftskopia av punktskriftsboken**. Där kan du se hur hela boken, sida för sida, är pedagogiskt bearbetad.

Pdf:en är en spegling av punktskriftsboken, men i svartskrift, vilket innebär att punktskriftens förtecken för siffror, versaler, stilsorter och liknande återges med svartskriftstecken. Till exempel kommer du att se siffertecknet (p3456) som tecknet #, och versaltecknet (p6) som tecknet \_ före bokstaven.

Pdf:en finns att ladda ner i SPSM:s webbutik,<https://webbutiken.spsm.se/>

Sök på bokens titel i SPSM:s webbutik och ladda ner pdf:en som heter **Svartskriftskopia av punktskriftsboken**. Ett tips om du vill skriva ut den är att skriva ut flera miniatyrsidor på samma ark. Det går förstås också bra att läsa **Svartskriftskopia av punktskriftsboken** digitalt.

## **Till läsaren av den bearbetade boken**

I den pedagogiskt bearbetade boken finns en text som riktar sig till eleven och som kan vara bra att känna till innan arbetet med boken påbörjas. Samma text hittar du här. Läs denna text tillsammans med eleven.

Det finns svällpappersbilder till boken, men en del är bilder som ska användas till flera uppgifter och din lärare måste förbereda uppgifterna. Om du tycker att något saknas för att en uppgift ska kunna lösas är det för att din lärare ska ge dig det som saknas.

Det finns inga svällpappersbilder till facit, där får din lärare hjälpa dig med resultatet.

Tabeller har ibland nycklar. Där har långa tabellrubriker förkortats. Ett exempel:

Nyckel: liter = liter läsk per månad

Välj att lämna svar på det sätt som är bäst för dig.

Du och din lärare bestämmer hur du ska svara.

Diagram: x-axeln är den vågräta axeln. y-axeln är den lodräta axeln.

# <span id="page-5-0"></span>**Generella förändringar av boken**

I detta avsnitt beskrivs de generella tillägg och ändringar som är gjorda i den punktskriftsläsande elevens läromedel, till exempel på vilket sätt ikoner eller text i marginalen är hanterade.

**Titta i elevens e-bok, eller i Svartskriftskopia av punktskriftsboken, för att se exakt hur det pedagogiskt bearbetade läromedlet skiljer sig från originalboken.**

- Förbered i god tid före lektionen vad eleven ska göra och använda för material. Var proaktiv och gå igenom hur anpassningarna i elevens bok ser ut och välj det lämpligaste sättet att genomföra uppgiften utifrån elevens förutsättningar. Använd gärna konkret material. Läs mer om det under Pedagogiska tips. Stötta upp med material på elevens arbetsplats och se till att den är utformad på ett funktionellt sätt. Läs mer under Pedagogiska tips. Tips på material och hur man kan rita, se under rubriken Pedagogiska tips.
- En del uppgifter kräver att du förbereder material, exempelvis cirklar av papper, rektanglar eller annat som eleven ska arbeta med. Det är inte alltid tillagt i bokens text att eleven ska förvänta sig material av dig.
- Eventuella stavfel från originaltexten kan ha korrigerats.
- Markerad text, fet- och kursivstil, förekommer inte.
- Tabeller: ibland används nycklar för att texten ska få plats. Se till att eleven förstår dessa.
- Bilder återges oftast på något sätt i boken när de är betydelsebärande för uppgiften. De kan antingen ha bildbeskrivits, pedagogiskt anpassats, blivit en svällpappersbild osv.

Det finns betydelsebärande bilder som har utgått och då kan det hända att du måste ta fram material som eleven ska använda istället.

De bilder som bedöms vara av layoutmässig karaktär återges inte.

Flera bilder återges med ord och ibland med hela meningar. Det kan ta mycket tid och vara svårt för eleven att läsa orden och meningarna, hitta då alternativa lösningar med annat material.

Förutom att återge bilder med olika material, svällpappersbilder, bildbeskrivningar och så vidare - rita enkla bilder på ritmuff eller Blackboard. Se exempelvis sidan 70 uppgift 2.

Färger återges generellt inte i beskrivningar eller anpassningar, om det inte är betydelsebärande för uppgiften.

• I kapitel 3 och 4 finns många bilder där enkla geometriska former har delvis färgmarkerats. Dessa har ofta bara enkla bildbeskrivningar/anpassningar. Klipp gärna ut motsvarande former i t ex kartong. Klipp isär t ex en cirkel i halvor och fjärdedelar. Använd t ex nålar eller häftmassa för att markera.

- Det finns generella svällpappersbilder på rutnät, diagram och tallinjer först i svällpappersvolymen. Använd dem exempelvis i avsnitt där det inte finns några bilder eller som komplement till uppgifter och beskrivningar i boken. Komplettera bilderna med t ex häftmassa, vaxsnöre och nålar, eller liknande för att återge det bilden i svartskriftsboken visar. Centikub eller liknande är bra för att illustrera procent eller bygga former, se t ex s. 59, 62, 80-89. Eleven kan även svara på uppgifter genom att markera med nålar eller liknande.
- Det finns inga taktila bilder i "Facit" s. 113–123. Använd t ex ritmuff, centikuber, klippta figurer och generella bilder av tallinjer mm för att förklara innehållet i bilderna.
- Se till att eleven vet hur en svarsmarkering ser ut. Eleven behöver även känna till ord som t ex "diagonal" och "sektor".
- Tipsen som finns i små rutor och cirklar har placerats in som löptext.
- Svällpappersbilder kan vid behov klippas itu om den visar flera uppgifter/deluppgifter eller figurer. Det kan försvåra avläsningen om det är flera figurer på samma svällpapper. Svällpappersbilderna måste eleven avläsa och utforska tillsammans med dig.
- I uppgifter där eleven ska rita eller måla svar kan eleven många gånger istället markera sitt svar med hjälp av häftmassa eller liknande eller bara genom att peka på svaret för läraren. Procent och geometriska former kan byggas med centikub, eller med hjälp av rutnät, nålar och vaxsnöre. Kom överens med eleven om hur ni ska göra när eleven ska lämna svar på uppgifterna.
- Kapitel 3. Bilder visar **tvådimensionella geometriska objekt.** Använd kartong och klipp till de figurer som visas. Detta är bra även när eleven ska mäta, t ex sträckor. Svällpappersbilderna på objekten är endast för komplement. Se exempelvis sidan 82. De utklippta formerna kan kombineras med de generella rutnät som finns i början av svällpappersvolymen.

# <span id="page-7-0"></span>**Sidspecifika förändringar**

Här kan du läsa om sidspecifika tillägg och ändringar, förutom de generella, som vi vill göra dig särskilt uppmärksam på. Det kan vara uppgifter som har utgått eller sidspecifika instruktioner till dig som lärare, till exempel att ta fram konkret material. Det kan också handla om att återanvända uppgifter eller bilder från tidigare avsnitt.

## **9**

Uppg. 3–4: använd de generella bilderna för diagram och markera upp övningen till eleven

# **10**

Exempel: Diagrammet kan visas med hjälp av de generella bilderna eller t ex centikuber.

# **11**

Uppg. 2: Diagrammet kan visas med hjälp av de generella bilderna. Låt eleven markera med t ex nålar.

Uppg. 3: eleven kan använda ritmuff eller markera i ett rutnät el dy.

# **16**

Stolpdiagrammen är bildbeskrivna, använd de generella diagram-bilderna för att göra stolpdiagram.

# **20**

Positionernas namn: Bilden har ersatts av text. Använd den generella bilden av positionssystemet. Säkerställ att eleven förstår begreppen.

# **23**

Uppg. 12–14: använd de generella tallinjerna och anpassa dem efter uppgifterna.

**29**

Exempellösningen med uppställning är borttagen.

# **41–42**

Använd de generella tallinjerna och anpassa dem efter uppgifterna.

# **51–57**

Där det inte finns svällpappersbilder eller enbart en bildbeskrivning kan du rita upp vinklarna för att förtydliga.

## **59**

Uppg. 3 och 4: Låt eleven arbeta med centikub eller liknande. Det går också att klippa ut figurer och placera över ett rutnät.

Visa eleven exemplet med hjälp av ett rutnät.

# **62**

Uppg. 7–8: Låt eleven arbeta med centikub eller liknande.

# **63–65**

Många figurer är bildbeskrivna. Skissa schematiska bilder av dessa till eleven, eller arbeta med utklippta figurer i kartong.

# **67**

Uppg. 2: Rita vinklar på ritmuff, eller klipp i kartong.

# **70**

Bilderna i exemplet har ersatts av text. Säkerställ att eleven förstår termerna "täljare, nämnare och bråkstreck".

Exempel b) Ett exempel på ett bråktal är 3/8. Vad är täljaren i talet? --- Vad är nämnaren i talet? --- Vad är bråkstrecket i talet? ---

Lösning b) 3 är täljare 8 är nämnare / är bråkstreck

# **70**

Uppg. 2: klipp i kartong och markera de delar som är färgade i bilden. Speciellt figuren B är svår att enkelt beskriva.

# **71–72**

Exempel och uppgifter: klipp i kartong och markera de delar som är färgade i bilderna, eller rama in rutor i ett rutnät.

# **76**

Använd rutnät för att illustrera. Eleven kan markera i det. Alternativt ritas figurerna på annat taktil sätt.

# **79**

Uppgift 5. Använd rutnät eller taktil skiss för att illustrera.

## **80–81**

Använd centikub eller liknande för att illustrera exemplet och uppg. 1–4. Det finns också generella rutnät som kan användas.

Uppg. 13: rita på ritmuff eller klipp motsvarande bilder i kartong.

# **103**

Låt eleven arbeta med riktigt material. Sätt gärna lite häftmassa på tändstickorna så håller de sig på plats.

# **112**

Uppg. 7: visa eleven mönstret med centikub eller liknande.

# **113**

Facit: I facit finns inga svällpappersbilder. Ibland finns korta bildbeskrivningar.

Använd ritmuff, centikuber, generella bilder på tallinjer mm för att illustrera där det behövs.

Klipp i kartong och visa delningar av figurer mm.

# <span id="page-10-0"></span>**Pedagogiska tips**

I detta avsnitt hittar du pedagogiska och metodiska förslag på hur ni kan arbeta med boken. Här finns också förslag på olika pedagogiska hjälpmedel som ni kan behöva köpa in eller ta fram för att ni ska kunna arbeta med boken på ett bra sätt.

# **Tid, förförståelse, individuell genomgång och syntolkning**

- Den punktskriftsläsande eleven behöver mer tid till uppgifterna och det är elevens rättighet att få tillräckligt med tid även vid prov.
- Eleven med synnedsättning behöver förförståelse inför momentet eller uppgiften som kommer. Till exempel att få tid att läsa igenom text eller bildbeskrivningar eller titta på svällpappersbilden innan eleven lyssnar på en hörövning eller ska genomföra en uppgift.
- Du behöver syntolka bilder, dels de som visas tillsammans i klassrummet och dels individuellt till eleven. Informationen från bildbeskrivningar eller svällpappersbilder kan aldrig ge exakt samma information som seende elever får genom att titta på bilderna. Samtal om bilderna som förekommer i boken kan ge extra information som eleven kan ha nytta av för att få samma förståelse som sina seende klasskamrater.

# **Praktiskt arbetssätt för eleven och läraren**

- Eleven behöver god ordning på sin dokumentation av svar och liknande genom att ha särskilda mappar för olika böcker/ämnen på sin dator där de kan lagra sina filer.
- Eleven kan anteckna kapitel, avsnitt och sedan uppgiftsnummer vid svar.
- Praktiska hjälpmedel kan vara häftmassa eller vaxsnören för att markera saker.
- Var inte rädd för att klippa isär svällpappersbilder om det passar din elev bättre att arbeta med ett objekt i taget.
- Du kan också täcka delar av svällpappersarket med till exempel ett blankt papper om det är för många objekt på svällpappersarket.
- Hjälp eleven att undersöka och förstå sig på tabeller och hur dessa kan vara uppställda. Många gånger bearbetas tabeller till listor i de bearbetade läromedlen, men färdigheten att läsa tabeller har man nytta av.
- Undersök den information som finns på SPSM:s webbplatser:
	- o <https://www.spsm.se/funktionsnedsattningar/synnedsattning/>
	- o <https://webbutiken.spsm.se/>

# **Undervisning i matematik och NO**

• Fördjupad information om matematiknotation i e-böcker i Textview-format: <http://asciimath.org/>

# **Matematikhandledningar**

- *Räkna med mig, matematik för punktskriftsläsande elever* (artikelnummer 10386).
- *Räkna med abakus,* handledning och övningsbok (artikelnummer 11600 och 11602).

# **Matematikmaterial i SPSM:s webbutik**

Sök i webbutiken efter laborativt material, matematik eller målgrupp synnedsättning. Exempel på material:

- Abakus (artikelnummer 10270, 10271)
- Gradskiva (artikelnummer 13263)
- Korkplatta (artikelnummer 15001)
- Linjal (artikelnummer 13260, 13261)
- Vinkelhake (artikelnummer 13262)

# **Rita egna bilder**

- Om du ritar bilder till eleven, förenkla så mycket som möjligt. Glöm inte att förklara bild och sammanhang tydligt.
- Ritmuff eller vanligt papper på en Blackboard (artikelnummer 10326) kan användas för att rita och förklara enkla bilder eller förhållanden. Dessa kan även användas av eleven själv.
- Att använda dessa ritverktyg i kombination med korkplatta är ett annat sätt. Då kan man sticka nålar i bilden och dra sträckor med tråd.
- Vaxsnöre är också ett användbart material för att skapa egna bilder eller markera saker på svällpappersbilder.

# <span id="page-12-0"></span>**Bildbeskrivningar**

Här hittar du en sammanställning av alla de bildbeskrivningar som beskriver originalbokens bilder.

#### **5**

Linjediagram. X-axeln är markerad "vecka". Y-axeln är markerad "snödjup (cm)" och graderad från 0–100. Värdena nedan är ungefärliga.

vecka: snödjup 52: 55 cm 1: 40 cm 2: 50 cm 3: 67 cm 4: 78 cm 5: 80 cm 6: 85 cm 7: 78 cm

## **8**

X-axeln är markerad "vecka". Y-axeln är markerad "snödjup (cm)" och graderad från 0– 100. En linje börjar vid y-axeln och går mot höger. Den följer värdena i tabellen. Värdena nedan är ungefärliga.

vecka: snödjup 52: 55 cm 1: 40 cm 2: 50 cm 3: 67 cm 4: 78 cm 5: 80 cm 6: 85 cm 7: 78 cm

**8** 

X-axeln är markerad "antal dagar" och graderad från 0–7. Y-axeln är markerad "antal elever" och graderad från 0–35. Antal elever markeras med stolpar (lodräta streck). Värdena nedan är ungefärliga.

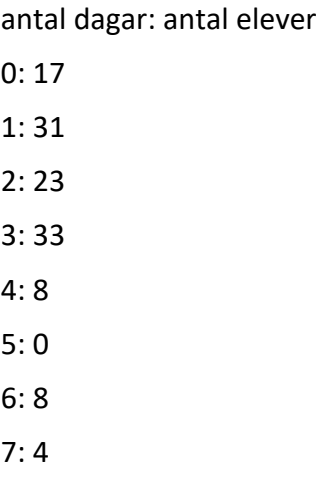

X-axeln är markerad "märke". Y-axeln är markerad "antal bilar" och graderad från 0– 10000. Antal bilar markeras med staplar. Värdena nedan är ungefärliga.

märke: antal bilar VW: 4000 Toyota: 9000 Volvo: 6500

#### **8**

Cirkeln är indelad i tre olika stora sektorer. Värdena nedan är ungefärliga.

ja: 45 % nej: 35 % vet ej: 20 %

## **11**

Början till ett stapeldiagram. X-axeln är markerad "valör". Där finns början till tre staplar "guld", "silver" och "brons". Y-axeln är markerad "frekvens (antal medaljer)" och är graderad med 13 vågräta linjer. Den nedersta linjen är markerad "2", övriga linjer är omarkerade.

## **16**

stolpdiagram. X-axeln är markerad "antal språk" och graderad från 1–4. Y-axeln är markerad "frekvens (antal personer)" och graderad från 0–9.

antal språk: frekvens 1: 4 2: 7 3: 8

4: 2

# **16**

Stolpdiagram. X-axeln är markerad "antal elever i gruppen" och graderad från 2–4. Y-axeln är markerad "antal grupper" och graderad från 1–6.

antal elever i gruppen: antal grupper

 $2:6$ 3: 3 4: 1

# **41**

Tallinje med en markering för varje ental, där 728 är inplacerat mellan 720 och 730. 728 är åtta steg bort från 720 och två steg ifrån 730.

# **41**

Tallinje med en markering för varje tiotal, där 728 är inplacerat mellan 700 och 800. 728 är nästan tre steg bort från 700 och drygt sju steg ifrån 800.

# **41**

Tallinje som är graderad med tiotal från 580–710, dvs 580, 590, 600, 610 osv.

**42**

Tallinje där 3,91674 är inplacerat mellan 3,91 och 3,92. Det är tio steg på tallinjen mellan de värdena och 3,91674 ligger närmast 3,92.

# **47**

Tre olika stora vinklar A–C.

# **47**

Fyra figurer (trianglar och fyrhörningar) A–D.

# **47**

Likbent triangel med vinklarna markerade. De är: 40 grader 40 grader x grader

Femhörning med längden på sidorna markerade. De är:

1 cm

2 cm 2 cm

2 cm

3 cm

# **47**

Rektangel med längden på sidorna markerade. De är: Bas 4 m Höjd 3 m

# **47**

Rätvinklig triangel. Längden på sidorna är markerade. De är: Bas 4 cm Höjd 2 cm Den tredje sidan 4,5 cm (lutar snett nedåt från toppen till basen)

# **51**

Vänster vinkel: 100 grader Höger vinkel: x

# **51**

Vänster vinkel: 40 grader Höger vinkel: x

# **51**

Vänster vinkel: x Höger vinkel: 20 grader

# **55**

En triangel med vinklarna: 60 grader 60 grader x

x har en sidovinkel y.

# **60**

Rektangel med arean 12 cm^2. 1 cm^2 i nedre högra hörnet är markerad.

 $bas = 4 cm$ höjd = 3 cm

## **62**

Två lika stora kvadrater.

Övre kvadraten:  $bas = 1 m$ höjd =  $1 m$ area =  $1 \text{ m}^2$ Nedre kvadraten:  $bas = 10 dm$ höjd = 10 dm area =  $100$  dm^2

#### **63**

Två trianglar.

a) Rätvinklig triangel:  $bas = 30 m$ höjd =  $20 \text{ m}$ b) Triangel utan rät vinkel:

 $bas = 10 cm$ höjd = 5 cm

#### **64**

Figuren består av en rektangel som sitter ihop med en rätvinklig triangel. De har samma höjd.

Rektangel:  $bas = 12 m$ höjd =  $6 m$ Triangel:  $bas = 9 m$ höjd =  $6 m$ 

#### **65**

Figuren består av en rektangel som sitter ihop med en rätvinklig triangel. De har samma bas.

Rektangel: bas = 100 m höjd = 40 $m$ 

Triangel: bas = 100 m höjd =  $20 \text{ m}$ 

# **65**

Figuren består av en rektangel som sitter ihop med en likbent triangel. De har samma bas.

Rektangel:  $bas = 25 m$ höjd = 40 $m$ 

Triangel:  $bas = 25 m$ höjd =  $20 \text{ m}$ 

## **65**

Figuren består av en rektangel som sitter ihop med en rätvinklig triangel med större bas. Triangeln ligger ovanför rektangeln. Figurens gemensamma höjd är 4 cm.

Rektangel:  $bas = 3 cm$ höjd = 2 cm Triangel:  $bas = 4 cm$ höjd =  $4 - 2$  cm diagonal sida = 4,5 cm

## **65**

Figuren består av en rektangel som sitter ihop med en likbent triangel med större bas. Triangeln ligger ovanför rektangeln. Dess bas sticker ut 2 cm på båda sidor av rektangeln.

Rektangel:  $bas = 2 cm$ höjd =  $4 \text{ cm}$ Triangel:  $bas = 2 + 2 + 2$  cm höjd = 3 cm diagonala sidor = 4 cm vardera

# **69**

En rektangel är delad i sex lika stora delar. En av delarna är markerad.

## **69**

En rektangel är delad i fem lika stora delar. Tre av delarna är markerade.

#### Fem figurer A–E

A En rektangel är delad i fem lika stora delar. En av dem är markerad.

B En kvadrat delas på mitten av ett vågrätt streck. Den delas även på mitten av ett diagonalt streck. Strecken skär varandra i mitten av kvadraten. Mellan strecken bildas två trianglar som är markerade. Det bildas även två omarkerade fält som består av en kvadrat och en triangel som sitter ihop.

C En rektangel är delad i fyra fält, tre smala och ett större. Fältet längst till höger är dubbelt så stort som vart och ett av de övriga tre fälten. Ett av de smalare fälten (längst till vänster) är markerat.

D En cirkel är delad i fyra lika stora delar. En av dem är markerad.

E Två cirklar har delats i totalt åtta lika stora delar. Två av delarna är markerade.

# **72**

Två lika stora rektanglar har delats i 3 resp. 5 delar.

Vänster 2/3: två av tre delar är markerade. Höger 2/5: två av fem delar är markerade.

## **72**

Två lika stora rektanglar har delats i 3 resp. 8 delar.

Vänster 2/3: två av tre delar är markerade. Höger 3/8: tre av åtta delar är markerade.

## **72**

Två rektanglar har delats i vardera 6 lika stora delar.

4/6: 4 av 6 delar är markerade.

2/6: 2 av 6 delar är markerade.

# **72**

Två lika stora rektanglar har delats i 7 resp. 5 delar.

3/7: 3 av 7 delar är markerade. 3/5: 3 av 5 delar är markerade.

## **72**

Två lika stora rektanglar har delats i 4 resp. 5 delar.

3/4: 3 av 4 delar är markerade. 4/5: 4 av 5 delar är markerade.

# **73**

Två rektanglar har delats i vardera 7 lika stora delar.

5/7: 5 av 7 delar är markerade. 3/7: 3 av 7 delar är markerade.

# **73**

Två rektanglar har delats i vardera 14 lika stora delar.

6/14: 6 av 14 delar är markerade. 9/14: 9 av 14 delar är markerade.

# **73**

Två likadana rektanglar har delats i tio resp. åtta lika stora delar.

5/10: 5 av 10 delar är markerade.

5/8: 5 av 8 delar är markerade.

# **74**

Två likadana rektanglar har delats i tre resp. tolv delar.

2/3: 2 av 3 delar är markerade. 8/12: 8 av 12 delar är markerade.

# **74**

Två likadana rektanglar har delats i tolv resp. fyra delar.

3/12: 3 av 12 delar är markerade. 1/4: 1 av 4 delar är markerade.

## **76**

Tre rektanglar. Alla är delade i 15 lika stora delar.

7/15: 7 av 15 delar är markerade. 4/15: 4 av 15 delar är markerade. 11/15: 11 av 15 delar är markerade.

# **76**

Rektangel delad i sju lika stora delar.

# **76**

Rektangel delad i tolv lika stora delar.

## **76**

Rektangel delad i fjorton lika stora delar.

# **76**

Rektangel delad i åtta lika stora delar.

## **77**

Tre rektanglar. Alla är delade i 10 lika stora delar.

4/5 = 8/10: 8 av 10 delar är markerade. 1/10: 1 av 10 delar är markerade.

7/10: 7 av 10 delar är markerade.

# **77**

Rektangel delad i åtta lika stora delar.

# **77**

Rektangel delad i åtta lika stora delar.

# **77**

Rektangel delad i tio lika stora delar.

# **78**

Fyra cirklar. Alla är delade i sju lika stora delar.

3 stycken visar 2/7: 2 av 7 delar är markerade i varje cirkel. 6/7: 6 av 7 delar är markerade.

# **78**

Tallinje från 0 till 1. Den är graderad i sjundedelar. En pil visar att 2/7 + 2/7 + 2/7 = 6/7

**79** 

Tjugo streckgubbar placerade i fyra rader med fem spelare i varje rad. 15 stycken, 3/4, av dem är markerade.

# **79**

Rektangel delad i 24 lika stora delar.

## **80**

Rektangel delad i 10 lika stora delar. Fem av delarna (till vänster) är markerade.

**80**

Rektangel delad i 10 lika stora delar. Från vänster räknat är 1:a, 5:a och 9:e delarna markerade.

## **80**

Tre rektanglar a–c delade i 10 lika stora delar.

- a) Från vänster räknat är 1:a, 3:e, 5:a 7:e och 9:e delarna markerade.
- b) Från vänster räknat är 2:a, 4:e, 7:e och 9:e delarna markerade.
- c) Alla delar utom två i mitten är markerade.

## **87**

En kvadrat indelad i 100 rutor (10\*10 rutor). Varje ruta är markerad med siffran 3.

En kvadrat indelad i 100 rutor (10 \* 10 rutor). Varje ruta är markerad med siffran 2.

#### **87**

En kvadrat indelad i 100 rutor (10 \* 10 rutor). Rutorna är omarkerade.

## **89**

En kvadrat indelad i 100 rutor (10 \* 10 rutor). Åtta av rutorna är markerade med siffran 5.

**93**

En balansvåg.

Vänster vågskål: nio mynt.

Höger vågskål: tre mynt och en påse.

De väger lika.

## **103**

Tändstickor lagda i kvadrater som står med ett hörn nedåt.

Figur 1: 4 tändstickor ger en kvadrat.

Figur 2: 8 tändstickor ger två kvadrater.

Figur 3: 12 tändstickor ger tre kvadrater.

Figur 4: ?

## **103**

Tändstickor lagda i sexhörningar som står med ett hörn nedåt.

Figur 1: 6 tändstickor ger en sexhörning.

Figur 2: 12 tändstickor ger två sexhörningar.

Figur 3: 18 tändstickor ger tre sexhörningar.

Figur 4: ?

# **103**

Tändstickor lagda i mönster:

Figur 1: 3 tändstickor. En är vågrät och två är lodräta. De lodräta pekar uppåt vid varje ände på den vågräta stickan.

Figur 2: 5 tändstickor. Två vågräta stickor ligger på rad. Tre stickor är lodräta. De lodräta pekar uppåt vid varje ände på de vågräta stickorna. Stickan i mitten är gemensam.

Figur 3: 7 tändstickor. Tre vågräta stickor ligger på rad. Fyra stickor är lodräta. De lodräta pekar uppåt vid varje ände på de vågräta stickorna. Stickorna i mitten är gemensamma.

Figur 4: ?

# **105**

En balansvåg.

Vänster vågskål: tio mynt.

Höger vågskål: fyra mynt och en påse.

De väger lika.

# **105**

En balansvåg.

Vänster vågskål: nio mynt och en påse.

Höger vågskål: två mynt och två påsar.

De väger lika.

# **113**

Ett stapeldiagram med tre staplar (guld, silver och brons). X-axeln är markerad "valör". Yaxeln är markerad "antal medaljer" och graderad från 0–26.

# **113**

Ett stapeldiagram med tre staplar (guld, silver och brons). X-axeln är markerad "valör". Yaxeln är markerad "antal medaljer" och graderad från 0–26.

# **113**

Ett linjediagram. X-axeln är markerad "vecka" och graderad från 1–7. Y-axeln är markerad "snödjup (cm)" och graderad från 0–70.

# **114**

Ett linjediagram. X-axeln är markerad "år" och graderad från 2013–2017. Y-axeln är markerad "antal anställda" och graderad från 1–6.

# **114**

Ett stapeldiagram med sex staplar. X-axeln är markerad "antal syskon" och graderad från 0–5. Y-axeln är markerad "frekvens" och graderad från 1–10.

En rektangel har delats i vardera 12 lika stora delar.

5/12: 5 av 12 delar är markerade.

## **120**

En rektangel har delats i vardera 12 lika stora delar.

3/12: 3 av 12 delar är markerade.

## **120**

En rektangel har delats i vardera 12 lika stora delar.

8/12: 8 av 12 delar är markerade.

# **120**

3 kvadrater har delats i vardera 4 lika stora delar.

En hel kvadrat och 1/4 kvadrat är markerade.

## **120**

3 kvadrater har delats i vardera 4 lika stora delar.

Två hela kvadrater och 2/4 kvadrat är markerade.

## **120**

3 kvadrater har delats i vardera 4 lika stora delar.

En hel kvadrat och 3/4 kvadrat är markerade.

## **121**

En kvadrat har delats i 100 lika stora delar (10 \* 10). 60 delar är markerade.

# **121**

En kvadrat har delats i 100 lika stora delar (10 \* 10).

7 delar är markerade.

# **121**

En kvadrat har delats i 100 lika stora delar (10 \* 10).

22 delar är markerade.

## **122**

Tändstickor lagda i kvadrater som står med ett hörn nedåt.

Figur 4: 16 tändstickor ger fyra kvadrater.

Tändstickor lagda i sexhörningar som står med ett hörn nedåt.

Figur 4: 24 tändstickor ger fyra sexhörningar.